# **РАЗРАБОТКА И ВНЕДРЕНИЕ ПОИСКОВОГО РОБОТА ДЛЯ АНАЛИЗА ИНТЕРЕСОВ КЛИЕНТОВ**

Лукоянов И.А., Охапкина Е.П., Воронов В.И., Воронова Л.И.

*Российский государственный гуманитарный университет, Москва;* 

*Национальный исследовательский университет – Высшая школа экономики, Москва, e-mail: voronova.lilia@ya.ru*

На сегодняшний день существуют различные методы по привлечению клиентов и анализу их интересов [1-3].

Одним из способов анализа интересов клиентов является голосование за тот или иной товар. Пользователю предлагается оценить товар по определенной шкале, после чего результаты сохраняются. Далее подсчитывается средний бал по каждому товару участвующему в голосовании. На основании голосований выводится товары с наиболее высокими оценками. Подобный подход используется в Интернет-магазине Google Play.

Другим способом привлечения клиентов является использование контекстной рекламы, например, вывод товаров, которые недавно поступили в продажу. Данный способ реализован в Интернет-магазине wildberries.ru, который продает одежду. Или вывод популярных товаров на основании анализа посещения страниц, выбираются товары с наибольшей посещаемостью. Такой способ использован в Интернетмагазине www.bay.ru.

Существует алгоритм определения схожих и сопутствующих товаров. Пользователь просматривает интересующий его товар, параллельно получая информацию о товарах со схожими параметрами и товарами, которые могли бы дополнить потенциальный выбор. Возможно использование одного или обоих алгоритмов. Оба эти алгоритма реализованы в Интернет-магазине М.видео.

Широко используется уведомления о новых поступлениях и акциях по e-mail и смс. Например, в Интернет-магазине Спортмастер.

В данной работе описывается реализация алгоритма поискового робота, который будет осуществлять анализ интересов клиентов на основании сделанных заказов. Данный робот должен определять, какие товары наиболее интересны пользователю и выводить их в контекстной рекламе. Если пользователь не зарегистрирован в Интернет-магазине, то робот выводит случайные товары, принадлежавшие просматриваемой категории. Если пользователь авторизуется в Интернет-магазине, то робот анализирует его заказы и выводит случайные товары из той категории товаров, которая наиболее часто присутствует в заказах эта категория находится путем сложения всех товаров присущих категориям и выбирается максимальная категория. В случае если максимальных категорий 2 или более, то есть количество товаров из заказов присущих категориям равно, то пользователю случайно выводятся товары присущие обеим этим категориям. В случае если пользователь авторизовался и ещё не делал заказы, то робот случайно выводит товары, принадлежащие просматриваемой категории в контекстной рекламе. В процессе создания необходимо предусмотреть настройки для робота.

Основным преимуществом данного робота является детальный анализ интересов клиента и гибкие настройки контекстной рекламы.

Разработка поискового робота включает в себя: разработку интерфейса, разработку настройки интерфейса в панели управления Интернет-магазином и написание программного кода[4].

Разработка интерфейса произведена с помощью технологий web-программирования. Контекстная реклама для анализа интересов клиента выводится при просмотре конкретного товара. Поисковый робот анализирует интересы клиентов и выводит контекстную рекламу, как для зарегистрированных пользователей, так и для вновь пришедших и имеет настройки, которые может изменить администратор Интернет-ресурса рис. 3.2.

Когда пользователь заходит в Интернет-магазин и открывает подобную информацию о товаре, то поисковый робот проверяет авторизацию пользователя. Если пользователь не авторизирован, то поисковый робот выводит контекстную рекламу из ходя из настроек.

# Настройка робота

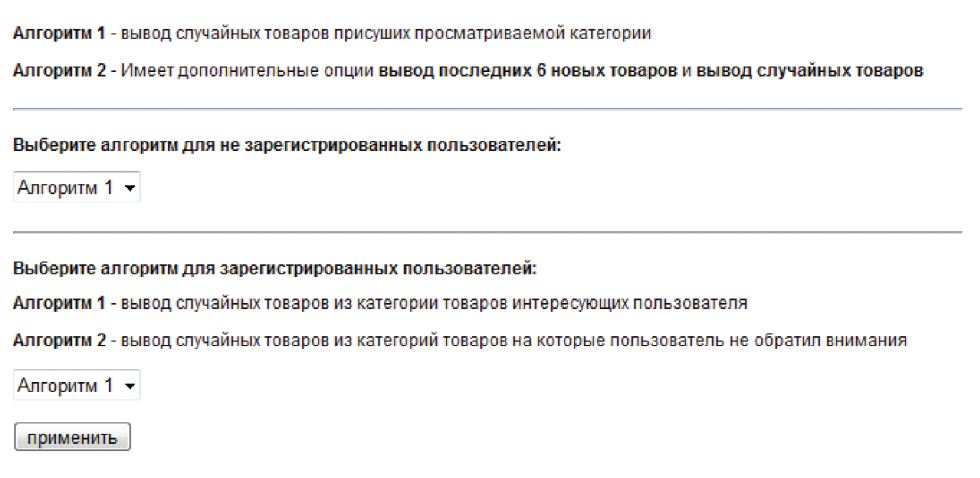

*Рис.1. Настройка робота*

Настройки для не авторизированных пользователей

Алгоритм 1 – вывод случайных товаров присущих просматриваемой категории

Алгоритм 2 – Имеет дополнительные опции:

Вывод последних шести товаров поступивших в продажу

#### **Вывод случайных товаров**

Если пользователь авторизирован, то поисковый робот анализирует его предыдущие заказы. В соответствие с номерами заказов производится выборка и суммирование количества товаров в рамках категории во всех заказах пользователя. Затем производится группировка категорий и сопоставление им суммы товаров из заказов пользователя. Далее идет выборка категории имеющей максимальное количество товаров. Следующим шагом является то что поисковый робот выводит контекстную рекламу из ходя из настроек. Алгоритм 1 – вывод случайных товаров из категории товаров интересующих пользователя. Алгоритм 2 – вывод случайных товаров из категорий товаров, на которые пользователь не обратил внимания.

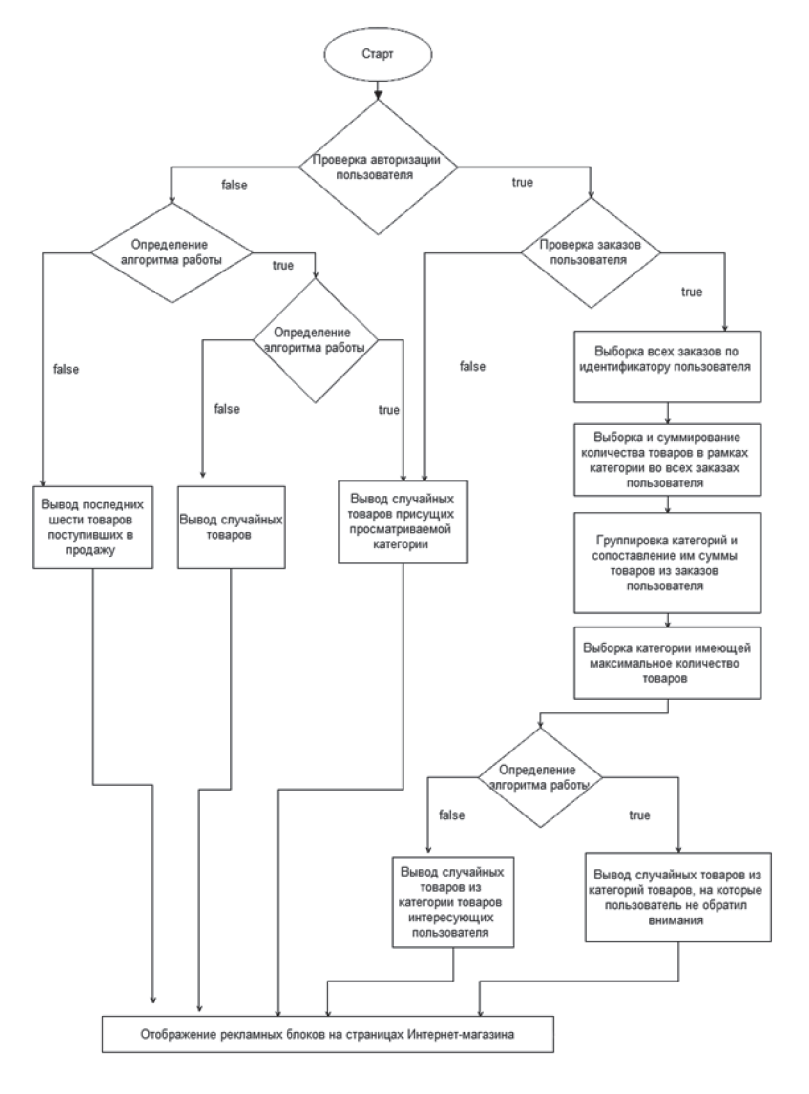

 *Рис. 2. Блок-схема работы поискового робота анализирующего интересы клиентов*

Если пользователь авторизовался и не производил заказы или администратор удалил категорию товаров, которая интересна пользователю, то поисковый робот выводит случайные шесть товаров из просматриваемой категории.

После тестирования поискового робота данный алгоритм был адаптирован в функцию вывода подробной информации о товаре.

Разработанный робот для анализа интересов клиента имеет возможности расширения функциональных настроек.

При небольшой модернизации данный робот может устанавливаться в различные CMS путем установок модуля. Каждая CMS имеет свою архитектуру и особенности установки новых модулей. Для реализации данного модуля необходимо изучить работу конкретной CMS и создать модуль исходя из её архитектуры. После создания модуля, возможно, сделать бесплатный вариант с ограниченным функционалом, проверить его на эффективность и работоспособность. После тестового периода и исправления всех недочетов, возможно, реализовать платные модули с дополнительными настройками с учетом пожеланий заказчика.

### **Список литературы**

1. Блокировка и удаление страниц с помощью файла robots.<br>
txt – Справка – Инструменты для веб-мастеров [Электронный<br>
pecypc] // URL http://support.google.com/webmasters/bin/answer.<br>
py?hl=ru&answer=156449 (дата обращения

2. Воронова Л.И., Трунов А.С., Воронов В.И. Разработка ме-тодов параллельного расчета коррелированной многочастичной системы на графическом процессоре. – Вестник Российского государственного гуманитарного университета. 2

3. Трунов А.С., Воронова Л.И., Воронов В.И. Разработка ме- тодов распределения для высокопроизводительных вычислений в многочастичных системах. – Международный журнал прикладных<br>и фундаментальных исследований. 2013. № 10-2. С. 192-194.

4. Охапкина Е.П., Лукоянов И.А. Внутренняя поисковая опти- мизация сайта на примере Интернет-магазина Yutanails [Текст] // Со- циально-антропологические проблемы информационного общества: материалы всероссийской научно-практической конференции (г. Ки- ров, филиал ФГБОУ ВПО РГГУ в г. Кирове, 2013 г.)

#### **ПОДСИСТЕМА ОТПРАВКИ SMS СООБЩЕНИЙ**

Морозов Н.В., Шукенбаев А.Б., Шукенбаева Н.Ш.

*Московский институт государственного и корпоративного управления, Москва;*

*Российский государственный гуманитарный университет, Москва, e-mail: shukenbaev@mail.ru*

В работе представлены результаты разработки системы отправки SMS сообщений для автоматизации работы методиста факультета. Это направление является темой дипломной работы (НОУ ВПО МИГ-КУ, 5 курс факультет информационных технологий) одного из авторов статьи. Выбран и реализован подход автоматизации сервиса коротких сообщений на основе MySQL, PHP, Apache, MVC фреймворка CodeIgnite, JavaScript и его фреймврок JQuery.

Скорость доставки информации до конечного пользователя увеличивается с каждым годом. Такие темпы развития технологий заставляют пересматривать методы работы с данными и информацией. Всё чаще люди заменяют голосовое общение на текстовую переписку. Привыкание к чтению больших объёмов текстовой информации позволяет расширить сферы, в которых возможно применение автоматизированных информационных систем. Но при внедрении любой информационной системы возникает вопрос по организации коммуникации с конечными пользователями. Очень часто данный вопрос позволяет решить сервис коротких сообщений – SMS.

Несмотря на то, что технология SMS была разработана более 20 лет назад, она до сих пор отвечает современным требованиям бизнеса. Так по данным ITU в 2010 году было отправлено более 6.1 триллиона текстовых сообщений общей стоимостью в 115 миллиардов долларов США. Это означает, что в мире ежесекундно отправляется около 195 тысяч сообщений. По данным издательства Коммерсант SMS составляет 8% выручки Российских операторов мобильной связи.

 $(h -$ 

 $\bigcup$ 

Какие же преимущества дает сервис коротких сообщений: доступность – мобильный телефон есть у свыше 90% населения России; оперативность – современные программно-аппаратные комплексы позволяют производить доставку сообщений менее чем за секунду; стоимость – средняя стоимость отправки SMS в мире составляет 30 копеек и с каждым годом она снижается; возможность учета – технология позволяет отслеживать процесс передачи сообщения; лояльность к получателю – при получении сообщения абонент может настроить своё мобильное устройство любым способом, независимо от отправителя; отправка сообщения в ситуациях, когда телефонный разговор невозможен, сообщение сохраняется в телефоне и может просматриваться неограниченное число раз.

SMS это довольно большой сектор для организации бизнеса, и существует довольно много разнообразных сервисов по организации SMS рассылок. Вот некоторые из них – СМС Рассылка 2014 [1], SMSЦентр [2], Smsaero [3], Mainsms [4], Littlesms [5]. Но у большинства готовых коммерческих сервисов есть один недостаток – все они закрыты, и нет возможности внести изменения.

Разрабатываемая система предназначена для автоматизации работы методиста факультета. В нашем случае она должна хранить данные о студентах: фамилия, имя, отчество, академическую группу, статус оплаты за обучение и номер мобильного телефона; должна иметь возможность добавлять новых студентов и удалять старых, а так же редактировать информацию о существующих; создавать группы студентов, создавать рассылки по произвольному списку студентов, планировать рассылки, выбирать студентов с финансовыми и академическими задолженностями. Формировать отчеты по рассылкам, иметь удобный, простой и понятный графический интерфейс пользователя.

Для реализации выше названных задач были выбраны: СУБД MySQL, язык программирования PHP, в качестве среды исполнения был выбран web-сервер Apache, для автоматизации действий и уменьшении рутинных работ MVC фреймворка CodeIgnite, для удобной клиентской части приложения JavaScript и его фреймврок JQuery.

Выполненная работа представляет собой Webсервис, доступ к которому есть 24 часа в сутки, с любого компьютера, подключенного к интернет.

Результат работы контроллера и модели раздела «Рассылки» представлен на рис. 1.

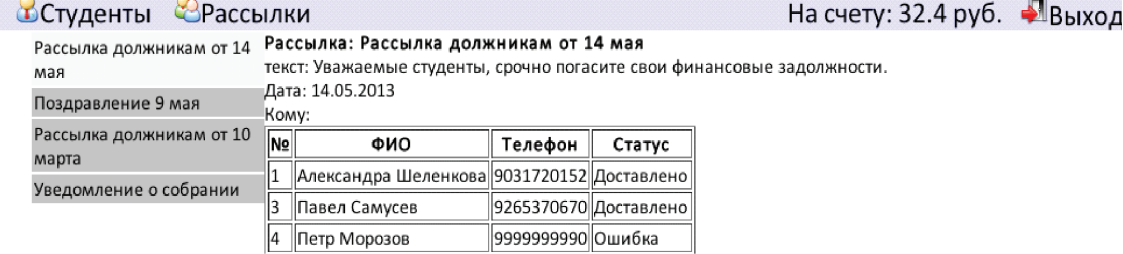

*Рис. 1. Раздел «Рассылки»*

Ниже показан фрагмент раздела «Студенты». За основу была взята структура рассмотренных сервисов – все контакты разделены на группы, но при этом для каждого контакта указывается срок, до которого уже оплачено обучение. Предусмотрен процесс добавления новых контактов импортированием списка из MS Excel.